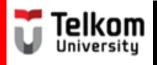

(BUG1E2)

## Sentences in Paragraph: Topic Sentence

Created by Ima N. Kusmayanti & Fihrin Zuhrufillah
S1 Computational Science
School of Computing
Telkom University
2014

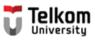

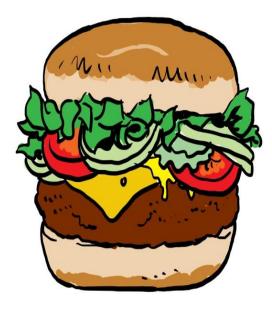

The top bun is your topic sentence

The sentences that come next are your supporting detail. They are like the lettuce, tomato and hamburger patty in the middle

Holding everything together is the bottom bun of the hamburger. It is a concluding sentence.

Topic Sentence

Supporting Sentences

Concluding Sentence

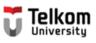

Topic sentence

- is usually the **FIRST** or **LAST** sentence.
- can even also be in the SECOND or SECOND LAST sentence.

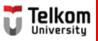

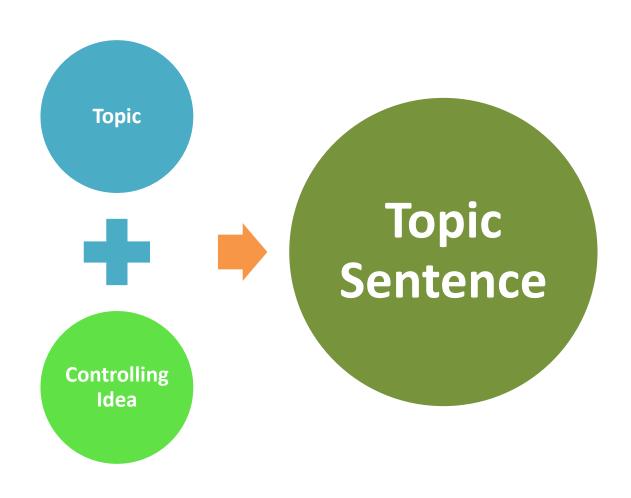

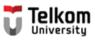

#### The pattern or structure of a paragraph.

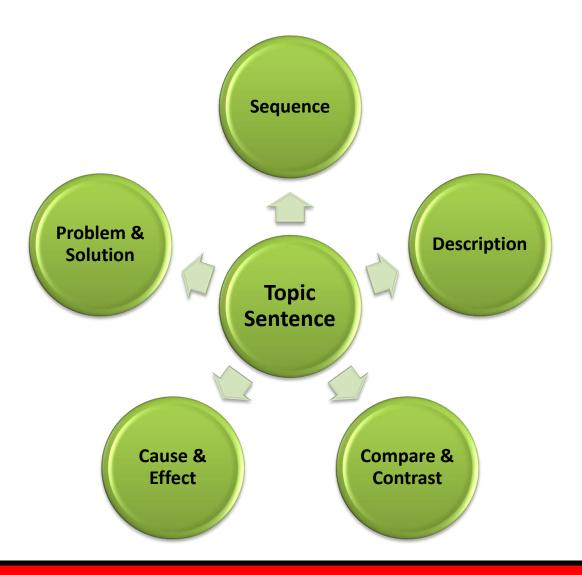

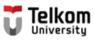

## Study the following paragraph. Identify the topic sentence.

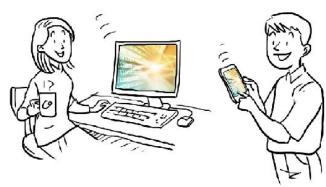

Confusion about the difference between the World Wide Web which is known as the Web and the Internet has arisen because the Web has become extremely popular and currently accounts for the majority of Internet traffic. The difference between the Internet and the Web is sort of like the difference between highways and a delivery service. The Internet is like a system of highways. Information traffic from the Web travels over the Internet. On the other hand, the Web is like a delivery service. Delivery service trucks use highways to move packages from one place to another. All in all, these illustrations show the differences between the Internet and the Web.

(Modified from "What is the Internet" <a href="http://www.angelfire.com/dc2/shahzad/World\_Wide\_Web.htm">http://www.angelfire.com/dc2/shahzad/World\_Wide\_Web.htm</a>)

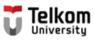

#### The topic sentence is:

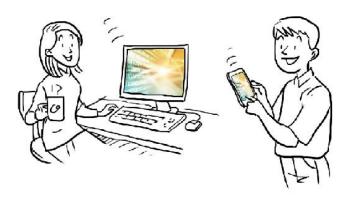

Confusion about the difference between the World Wide Web which is known as the Web and the Internet has arisen because the Web has become extremely popular and currently accounts for the majority of Internet traffic. The difference between the Internet and the Web is sort of like the difference between highways and a delivery service. The Internet is like a system of highways. Information traffic from the Web travels over the Internet. On the other hand, the Web is like a delivery service. Delivery service trucks use highways to move packages from one place to another. All in all, these illustrations show the differences between the Internet and the Web.

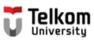

## Identify the topic and the controlling idea of the topic sentence:

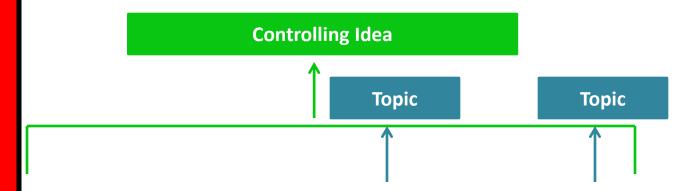

The difference between the Internet and the Web is sort of like the difference between highways and a delivery service.

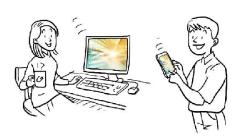

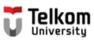

## Identify the pattern or the structure of the paragraph.

The difference between the Internet and the Web is sort of like the difference between highways and a delivery service.

- A. Sequence
- B. Description
- C. Compare & Contrast
- D. Cause & Effect
- E. Problem & Solution

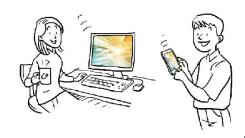

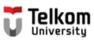

### The pattern or the structure of the paragraph is:

The difference between the Internet and the Web is sort of like the difference between highways and a delivery service.

**Compare and Contrast** 

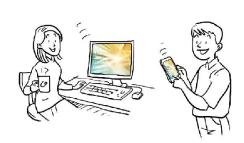

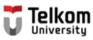

## Study the following paragraph. Identify the topic sentence.

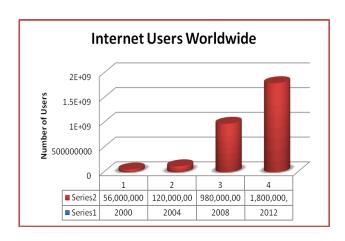

The number of people visiting websites on the Internet has drastically increased over time. The first world-wide-web software was created by Tim Berners-Lee in 1990. It was then released to the public in 1991. By then, the number of internet hosts had grown to more than 600,000 as web browsers took off. In 1992, there were over a million computers connected to the internet. This doubled to over two million in 1993, the same year in which the White House and United Nations were connected. By 1994, the number of internet hosts grew to more than three million and the web grew by more than 341,000 per cent. In 1995 Microsoft launched Microsoft Internet Explorer to compete against Netscape while Sun Microsystems launched Java. The term internet was defined for the first time, while the number of internet hosts grew to more than four million.

(Modified from "The World Wide Web" <a href="http://en.wikipedia.org/wiki/WorldWideWeb">http://en.wikipedia.org/wiki/WorldWideWeb</a>)

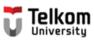

#### The topic sentence is:

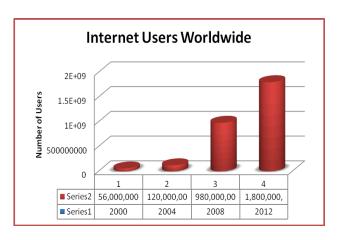

The number of people visiting websites on the Internet has drastically increased over time. The first world-wide-web software was created by Tim Berners-Lee in 1990. It was then released to the public in 1991. By then, the number of internet hosts had grown to more than 600,000 as web browsers took off. In 1992, there were over a million computers connected to the internet. This doubled to over two million in 1993, the same year in which the White House and United Nations were connected. By 1994, the number of internet hosts grew to more than three million and the web grew by more than 341,000 per cent. In 1995 Microsoft launched Microsoft Internet Explorer to compete against Netscape while Sun Microsystems launched Java. The term internet was defined for the first time, while the number of internet hosts grew to more than four million.

(Modified from "The World Wide Web" <a href="http://en.wikipedia.org/wiki/WorldWideWeb">http://en.wikipedia.org/wiki/WorldWideWeb</a>)

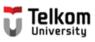

## Identify the pattern or the structure of the paragraph.

The number of people visiting websites on the Internet has drastically increased over time.

- A. Sequence
- B. Description
- C. Compare & Contrast
- D. Cause & Effect
- E. Problem & Solution

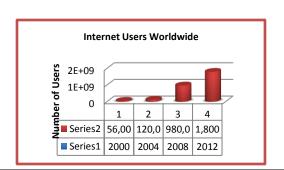

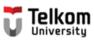

## Identify the topic and the controlling idea of the topic sentence:

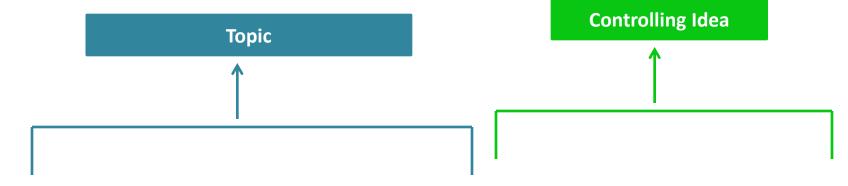

The number of people visiting websites on the Internet drastically increased from time to time.

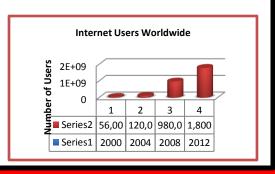

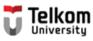

## The pattern or the structure of the paragraph is:

The number of people visiting websites on the Internet drastically increased from time to time.

**Description: Listing** 

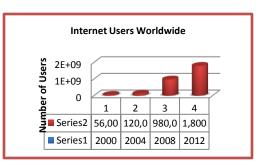

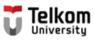

#### Let's create a good topic sentence:

#### **Introductory sentence:**

Connecting to the Internet from your computer is very easy.

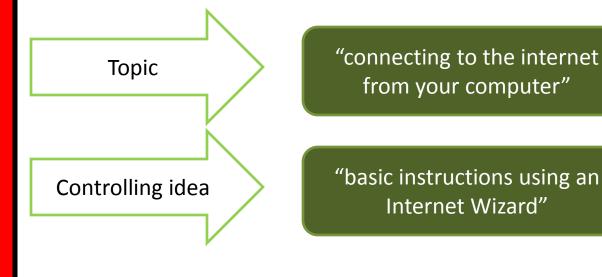

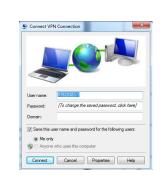

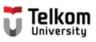

#### Your topic sentence is:

Here are the basic instructions for setting up an Internet connection in your computer using the Internet wizard.

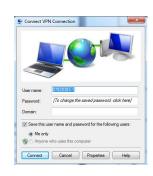

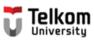

## Identify the pattern or the structure of the paragraph.

Here are the basic instructions for setting up an Internet connection using the Internet wizard.

- A. Sequence
- B. Description
- C. Compare & Contrast
- D. Cause & Effect
- E. Problem & Solution

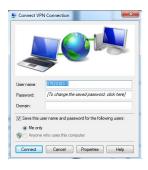

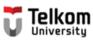

#### The pattern or the structure of the paragraph is:

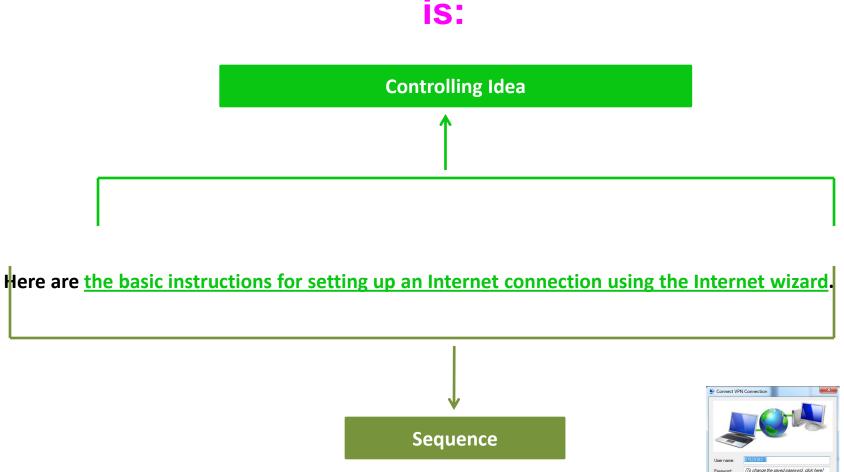

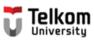

#### Let's create a good topic sentence:

#### **Introductory sentence:**

The biggest impacts of the internet is actually on our daily lives.

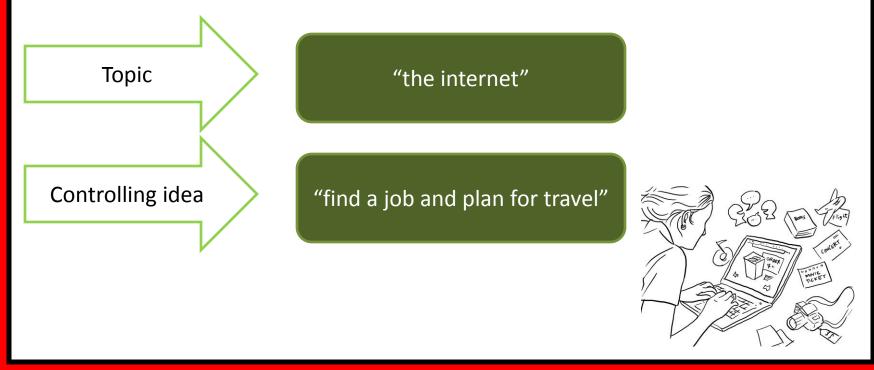

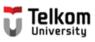

#### Your topic sentence is:

For example, many people use the internet to find a job and plan their travel.

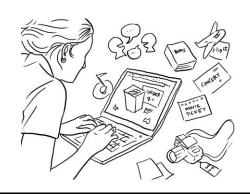

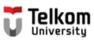

## Identify the pattern or the structure of the paragraph.

For example, many people use the internet to find a job and plan their travel.

- A. Sequence
- B. Description
- C. Compare & Contrast
- D. Cause & Effect
- E. Problem & Solution

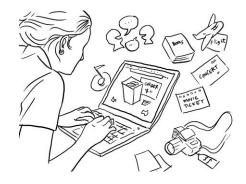

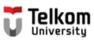

### The pattern or the structure of the paragraph is:

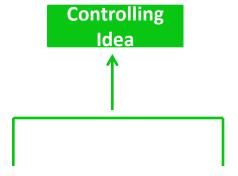

For example, many people use the internet to find a job and plan their travel.

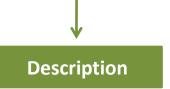

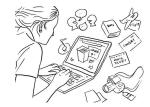

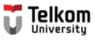

# WARNING!

Retrieved from: http://www.crimesensemag.com/wp-content/uploads/2013/09/fraud\_warning\_600x250.png

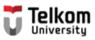

#### Study the following paragraph.

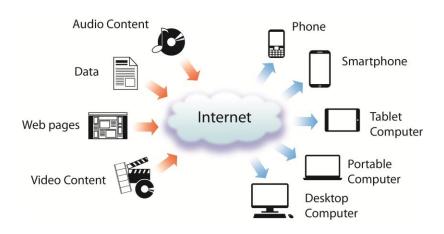

The Internet is named after the Internet Protocol, the standard communications protocol used by every computer on the netw. The Internet brings many benefits into our 2 The Internet can powerfully leverage your ability to find, manage, and share information. For example, you can visit many websites to find information quickly. Furthermore, you can update your own websites anywhere and anytime. By creating link, you can also share your websites with others. Never before in human history has such a valuable resource been available to so many people at such little cost.

(Modified from Stewart, 2000)

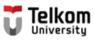

#### Study the following paragraph.

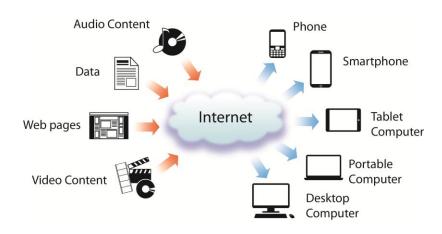

The Internet is named after the *Internet Protocol*, the standard communications protocol used by every computer on the network. The Internet can powerfully leverage your ability to find, manage, and share information. For example, you can visit many websites to find information quickly. Furthermore, you can update your own websites anywhere and anytime. By creating link, you can also share your websites with others. Never before in human history has such a valuable resource been available to so many people at such little cost.

(Modified from Stewart, 2000)

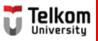

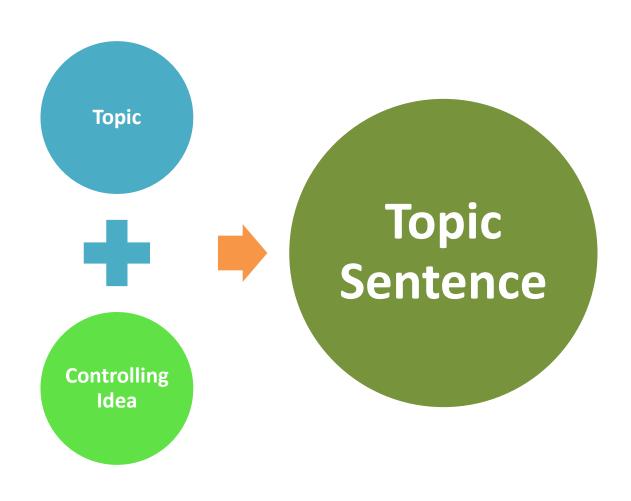

#### How to avoid my suspicion?

Umbrella Topic

Cloud Computing

Name: NIM:

Specific Topic

#### Cloud Computing for Agriculture Sector

Cloud Computing is a distributed computing technology, through a computer network the huge computing will be split and analyzed by a number of separate servers, then ultra millions or even hundreds of millions of information services will be avalaible within seconds. Cloud Computing is catching on for large providers of Agricultural services and as a tool to help Agricultural researchers in the field and in the lab.

- Introduction
- Topic Sentence

#### Reference:

 Zhu, Yanxin. Wu, Di. & Lil Sujian (2013, January). Cloud Computing and Agricultural Development of Cina: Theory and Practice. IJCSI International of Computer Science Issues, Vol. 10.

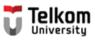

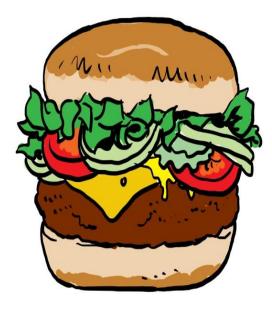

The top bun is your topic sentence

The sentences that come next are your supporting detail. They are like the lettuce, tomato and hamburger patty in the middle

Holding everything together is the bottom bun of the hamburger. It is a concluding sentence.

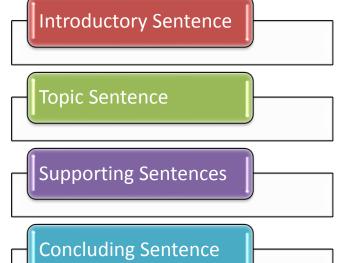

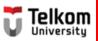

# Make sure your write a complete topic sentence!

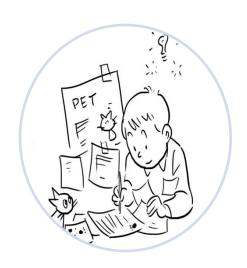

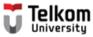

#### References:

- 1. Fazio, Gene et.al. (1990). *Practicing Paragraphs*. Chicago: Hold, Rinehart, and Winston, Inc.
- 2. Greene, Anne E. (2013). Writing Science in Plain English. Chicago: The University of Chicago.
- 3. Jordan, R.R. (1999). Academic Writing Course. New York: Longman.
- 4. Kusmayanti, Ima N. (2014). *Basic English for ICT Engineering Students*. Bandung: Language Center Telkom University.
- 5. Kusmayanti, Ima N. (2012). Communicative English for ICT Engineering Students. Bandung: Dewa Ruchi.
- 6. Kusmayanti, Ima N. (2010). English for Academic Writing. Bandung: Institut Teknologi Telkom.
- 7. Microsoft. (2003). *Connect to the Internet*. Retrieved on July 18, 2012 from <a href="http://windows.microsoft.com/en-US/windows-vista/Connect-to-the-Internet">http://windows.microsoft.com/en-US/windows-vista/Connect-to-the-Internet</a>
- 8. Oshima, A. & Hogue, Ann. (2005). Writing Academic English. New York: Longman.
- 9. Sari, Florita D. (2004). From Sentence to Essay. Bandung: STT Telkom.
- 10. Stewart, William. (2000). The Internet. Retrieved on July 18, 2012 from <a href="http://www.livinginternet.com/i/i.htm">http://www.livinginternet.com/i/i.htm</a>
- 11. The Times of India. (2010). Five Dangerous Websites for Kids. Retrieved on July 18, 2012 from <a href="http://timesofindia.indiatimes.com/tech/itslideshow/6730339.cm">http://timesofindia.indiatimes.com/tech/itslideshow/6730339.cm</a>
- 12. Wikipedia. (2012). The World Wide Web. Retrieved on July 18, 2012 from <a href="http://en.wikipedia.org/wiki/WorldWideWeb">http://en.wikipedia.org/wiki/WorldWideWeb</a>
- 13. YourMainDomainInc. (2008). Effects of Internet on Our Daily Lives. Retrieved on July 18, 2012 from <a href="http://www.yourmaindomain.com/web-articles/effect-of-internet-on-our-daily-lives.asp">http://www.yourmaindomain.com/web-articles/effect-of-internet-on-our-daily-lives.asp</a>
- 14. No author. (no date). What is the Internet? Retrieved on July 18. 2012 from <a href="http://www.angelfire.com/dc2/shahzad/World Wide Web.htm">http://www.angelfire.com/dc2/shahzad/World Wide Web.htm</a>